# **HTML 5**

# **Άσκηση αξιολόγησης**

### *Βήμα 1:*

Bρείτε το αρχείο *SaferInternet.html* στο φάκελο Α' Λυκείου στην Επιφάνεια εργασίας του υπολογιστή σας και να το μεταφέρετε στο φάκελο του τμήματός σας. Στο αρχείο αυτό υπάρχουν αρκετά λάθη. Κάποιες ετικέτες λείπουν, κάποιες δεν είναι ανά ζεύγη και κάποιες δεν είναι ολοκληρωμένες. Ανοίξτε το αρχείο με το Notepad++ και ελέγξτε τις ετικέτες και κάντε τις απαραίτητες διορθώσεις, έτσι ώστε όταν όλα διορθωθούν η ιστοσελίδα να μοιάζει με αυτή στην παρακάτω εικόνα.

### *Σημειώσεις:*

- v Θα πρέπει πρώτα να κατεβάσετε τα αρχεία των εικόνων από το Blog στον υπολογιστή σας και να τα μεταφέρετε και αυτά στο φάκελο του τμήματός σας.
- ν Για να μπορείτε να ελέγχετε τις αλλαγές που πραγματοποιείται, καλό είναι πριν ανοίξετε το αρχείο με το Notepad++, να το ανοίξετε σε ένα περιηγητή και μετά από κάθε αλλαγή να κάνετε αποθήκευση στο αρχείο html και ανανέωση στον περιηγητή σας.
- Συγκρίνετε πάντα με την παρακάτω εικόνα
- v Για μεγαλύτερη βοήθεια με τις ετικέτες της HTML 5, ανατρέξτε στις σελίδες 97-99 του βιβλίου σας.

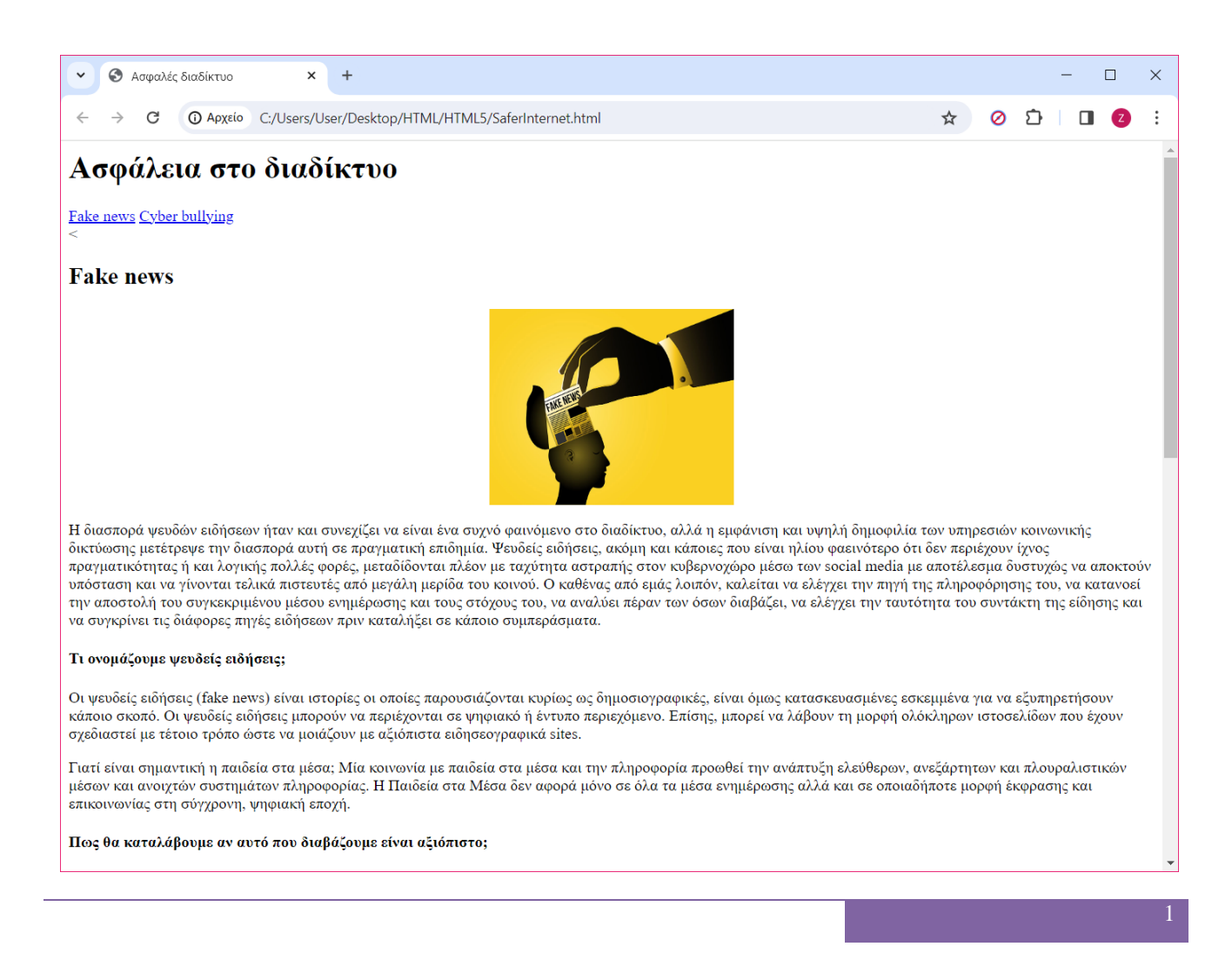

Υποβάλλοντας στον εαυτό μας τις εξής ερωτήσεις:

ΠΟΙΟΣ; Ποιος το δημοσίευσε; Είναι ειδικός στο συγκεκριμένο θέμα; ΠΟΥ; Που δημοσιεύτηκε; Είναι η πηγή αξιόπιστη;

ΠΟΤΕ; Πότε δημοσιεύτηκε ή ενημερώθηκε τελευταία φορά;

**ΓΙΑΤΙ;** Για ποιο λόγο δημοσιεύτηκε; Για να μας ενημερώσει, να μας πείσει για μια γνώμη ή για προωθήσει ένα προϊόν;<br>ΠΩΣ; Πώς αναπαράχθηκε; Από αξιόπιστα site ή κυρίως μέσω των κοινωνικών δικτύων;

### Cyber bullying - Διαδικτυακός εκφοβισμός

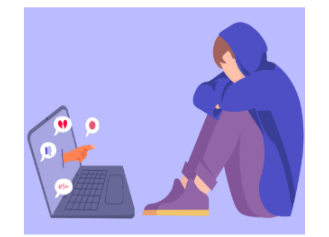

#### Τι σημαίνει τελικά:

Ο διαδικτυακός εκφοβισμός (cyberbullying) συμβαίνει όταν ένα παιδί ή ένας έφηβος δέχεται από κάποιον ή κάποιους ανώνυμα ή επώνυμα, απειλές ή παρενοχλείται, ταπεινώνεται, εξευτελίζεται συνήθως με επαναλαμβανόμενο τρόπο, μέσω του διαδικτύου (κοινωνικά δίκτυα, παιχνίδια, εφαρμογές κ.λπ.) ή των κινητών τηλεφώνων.

#### Πως ακριβώς μπορεί να εκφραστεί ο διαδικτυακός εκφοβισμός;

Οι μορφές που μπορεί να πάρει ο διαδικτυακός εκφοβισμός είναι ποικίλες και μπορεί να περιλαμβάνουν: την αποστολή μηνυμάτων με βλαβερό και απειλητικό περιεχόμενο, την αποστολή ή δημοσίευση ευαίσθητων πληροφοριών όπως σεξουαλικές προτιμήσεις, τη δημοσίευση προσωπικών φωτογραφιών σε blog και κοινωνικά δίκτυα, τη δημιουργία ψεύτικου προφίλ σε κοινωνικά δίκτυα με σκοπό την γελοιοποίηση κάποιου παιδιού, τη δημιουργία κάποιας ομάδας στο διαδίκτυο ή/και ψηφοφορίας με σκοπό τον εξευτελισμό του παιδιού (για παράδειγμα ποιο είναι το πιο άσχημο παιδί στην τάξη), κ.α. Οι μορφές του διαδικτυακού εκφοβισμού μπορεί να είναι πραγματικά πολλές καθώς μέσα από κάθε νέο κοινωνικό δίκτυο ή κάθε νέα εφαρμογή ή κάθε νέο παιχνίδι μπορεί να προκύψει κάποια μορφή διαδικτυακού εκφοβισμού.

#### Τι μπορούμε να κάνουμε προκειμένου να προστατευτούμε;

Δε δίνουμε ποτέ τους κωδικούς μας σε κανέναν, ούτε στους καλύτερους φίλους μας.

Δεν στέλνουμε μηνύματα όταν είμαστε θυμωμένοι. Είναι δύσκολο να πάρουμε πίσω αυτά που έχουμε πει πάνω στο θυμό μας.

Όταν κάτι δε μας φαίνεται σωστό σε έναν ιστοχώρο ή σε μια συνομιλία, τότε κατά πάσα πιθανότητα δεν είναι. Γι' αυτό, εάν αισθανθούμε άσχημα, ας βγούμε αμέσως από τον ιστοχώρο ή ας διακόψουμε αμέσως τη συνομιλία.

Ας συνειδητοποιήσουμε ότι η διαδικτυακή επικοινωνία δεν είναι πάντα ιδιωτική, καθώς οι άλλοι μπορούν να αντιγράψουν, να εκτυπώσουν και να μοιραστούν με άλλους τα λεγόμενά μας ή τι φωτογραφίες μας. Δεν προωθούμε μηνύματα ή εικόνες και φωτογραφίες που θα μπορούσαν να πληγώσουν τα συναισθήματα κάποιου. Έχουμε στο μυαλό μας ότι, εάν κάποιος μας στείλει ένα μήνυμα και το προωθήσουμε ή γελάσουμε με αυτό, στην ουσία γινόμαστε και εμείς μέρος του εκφοβισμού.

#### Τέλος ενημέρωσης

Πηγή: https://saferinternet.gr/

# **Βήμα 2:**

Όταν τελειώσετε αποθηκεύστε τις αλλαγές.